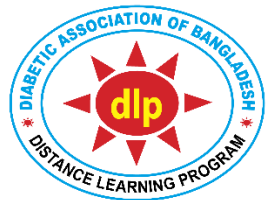

## Certificate Course on Diabetology (CCD) Distance Learning Program (DLP) Diabetic Association of Bangladesh (BADAS)

Date: 22/06/2022

## **STUDENTS' INSTRUCTIONS FOR TMA RE-EXAM OF CCD BATCHES 30 & 31**

TMA Re-Exam of CCD Batches 30 & 31 is going to be held on 24 June 2022.

## **Students need to follow instructions:**

- 1. Enter the DLP website: https://www.dlpbadas-bd.org/
- 2. Then click **Login** and then select **'TMA Login'** button
- 3. Student will be directed to TMA Exam System.
- 4. Login with your valid **'Mobile number' or 'Email Address'** and **'Password'** (which you have given at registration time).
- **5.** [If you enter wrong password 3 times, your ID will be blocked for the TMA Exam. In case of blocked ID, student will need to contact IT support:

**Nushrat Jahan Juthika: 01681316446**

**Biswajit Adhikary: 01888004493 and**

## **Lima Saha: 01305027484**

- 6. After entering valid **mobile number or email address** and valid **password** student will receive an **'OTP' (one time password)** through SMS & E-mail.
- 7. If you did not receive any OTP, you will need to contact IT support:
- 8. Enter the OTP.
- 9. Then click **Log in** button.
- 10. You will be directed to TMA Exam System Dashboard.
- 11. Press the **'Start Exam'** button to start the exam. (Start Exam button will appear only between 08:00 AM on 24 June 2022 and 08:00 PM on 24 June 2022, for total 12 hours)
- 12. Upon pressing **Start Exam** button, Exam Instructions for TMA Exam will appear. At the bottom of the exam instruction please press the **'Start Exam'** button to start the exam.
- 13. Click the button on the left of the correct statement (**TRUE/FALSE**).
- 14. To move to next question, select **'Next'** button.
- 15. To go back to previous question, select **'Previous'** button.
- 16. To finish the exam, select **'Submit'** button.
- 17. Exam will automatically end when the auto time counter reaches 00:00; and your answers will be submitted, and student will receive notification for Pass or Fail (The marks obtained by student in the TMA Exam will be published by DLP Authorities after the TMA Exam link is closed.)
- 18. Total exam time: 30 minutes.
- 19. Total marks: 40 (40x1). For each correct response: +1. For each incorrect response: -0.5. For no response: 0.
- 20. Pass marks: 20.
- 21. If student does not pass in the 1st attempt, student will get 2 more attempts to 'Retake Exam' before the TMA Exam link is closed.

*Prof. Tofail Ahmed* CEO, DLP